**情報処理演習Ⅰ** インプリング POI-101 必修

## 田口 雄一朗

1. 授業の概要(ねらい)

図書館で本の所在を確認する,LMS(学習支援ツール)を利用して課題を提出する,レポートを作成する,ゼミで効果的な プレゼンテーションをする,就職活動をする中で採用担当者と電子メールのやり取りをする・・・など,学生生活においてパー ソナルコンピュータの利用は欠かせない。この授業ではWindows 10 搭載のパソコンを用いた実習を通じて,ワードプロ セッサソフト(Microsoft Word)とプレゼンテーションソフト(Microsoft PowerPoint)の操作方法を中心に学び,さまざ まなツールを用いて情報を正確かつ分かりやすく伝える資料を作成できるようになることを目標とする。

2. 授業の到達目標

パソコンやスマートフォンを活用して学びを深めることができる(LMS,ファイルサーバー,英語e-ラーニングなど)。 WordやPowerPointを使って文書や配付資料を作成することができる。

3. 成績評価の方法および基準

出席点10%、毎回の課題点(授業中に指示)90%。

4. 教科書・参考文献

教科書

『よくわかるMicrosoft Word 2016 & Microsoft Excel 2016 & Microsoft PowerPoint 2016』 FOM出版 ※教科書のほか、独自の問題プリントを用意します。

5. 準備学修の内容 学内外のパソコンを利用して予習と復習に取り組むことが求められる。

6. その他履修上の注意事項

毎回新しいことを学び,しかもそれを基礎として次の新しいことを学ぶことになるので,着実に積み上げていくことが必要 になります。積み残しがないよう,わからないことは積極的に質問してください。授業の計画は進行状況に応じて調整する場 合があります。

7. 授業内容

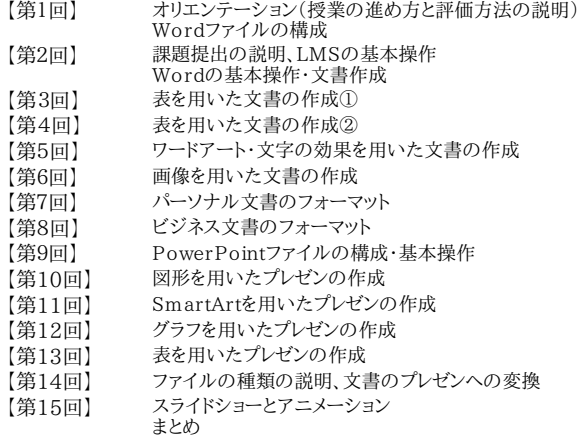